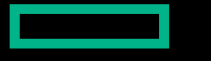

**Hewlett Packard Enterprise** 

# AN AGED CLUSTER FILE SYSTEM: PROBLEMS AND SOLUTIONS

Artem Blagodarenko

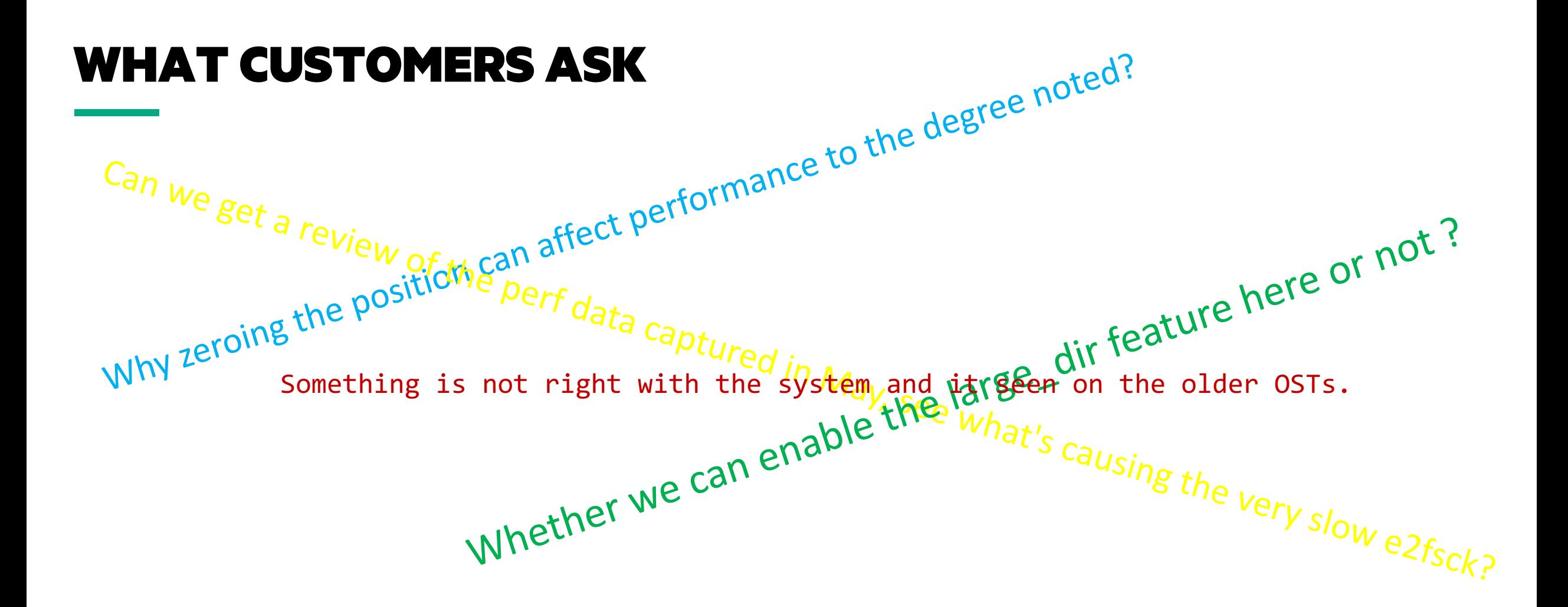

This presentations is about Lustre FS with LDISKFS backend

L

### LDISKFS BLOCK ALLOCATOR

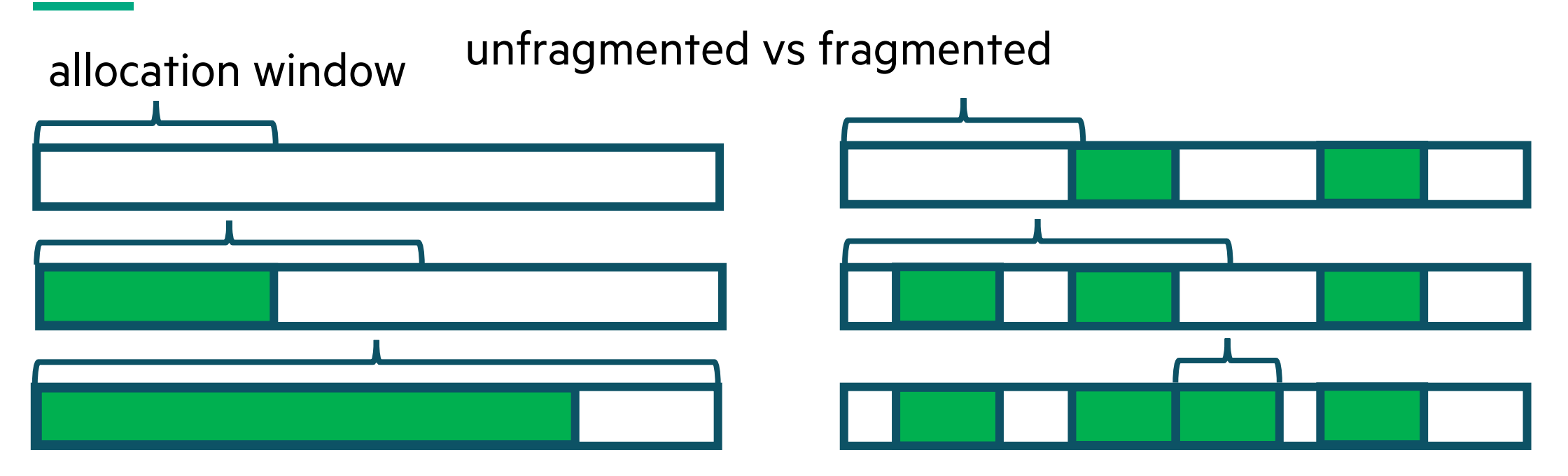

Allocator processes whole disk trying to find large continuous range of blocks. Disks become larger, the problem becomes visible.

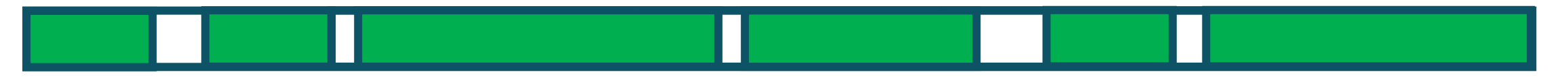

# SOLUTION – TUNE!

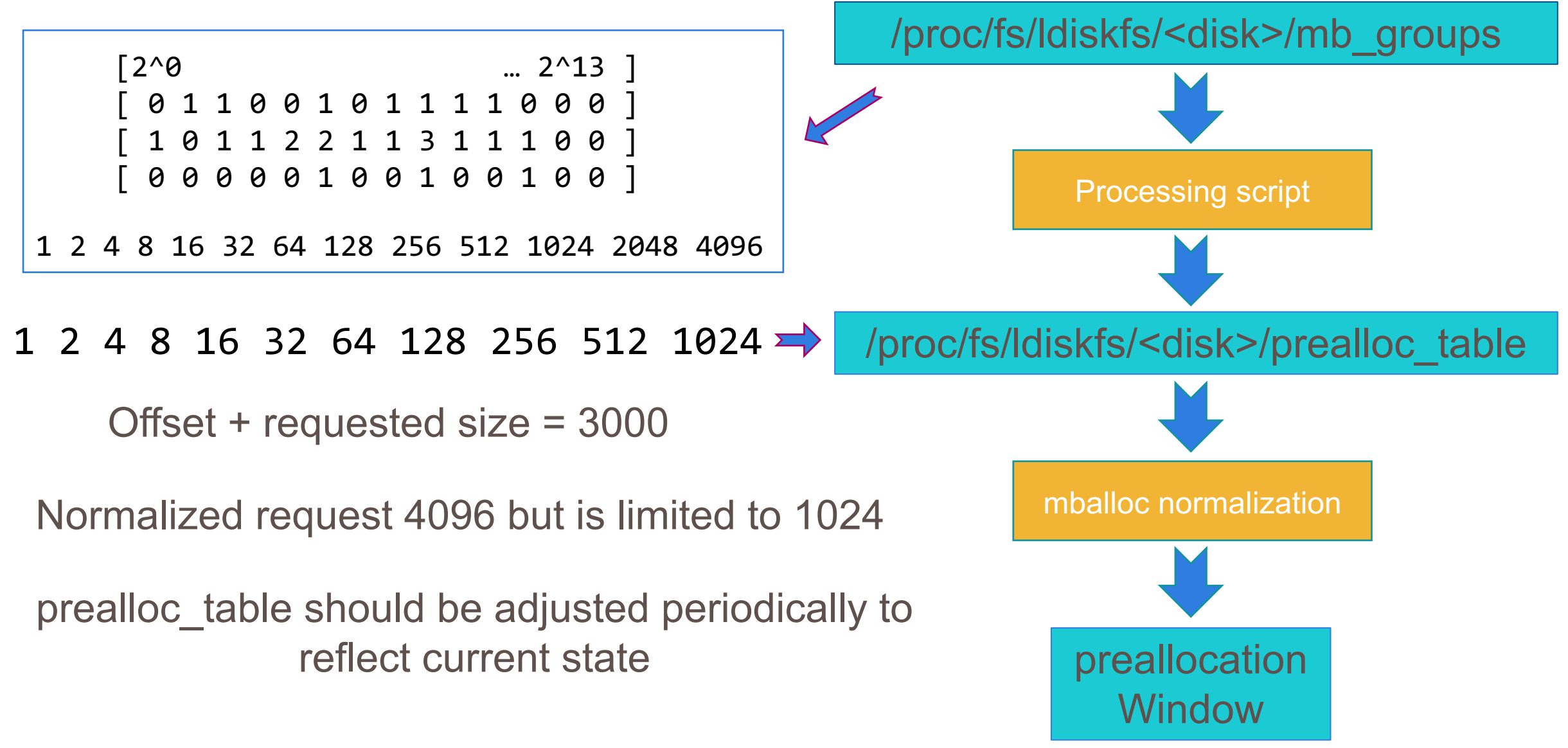

#### SOLUTION - SIMPLIFY

### Loops Skipping Solution

based on FS condition

echo "75" > /sys/fs/ldiskfs/loop1/mb\_c1\_threshold echo "85" > /sys/fs/ldiskfs/loop1/mb\_c2\_threshold echo "95" > /sys/fs/ldiskfs/loop1/mb\_c3\_threshold

mballoc: (0, 0, 0) skipped c(0,1,2) loops

New strings are added to statistics

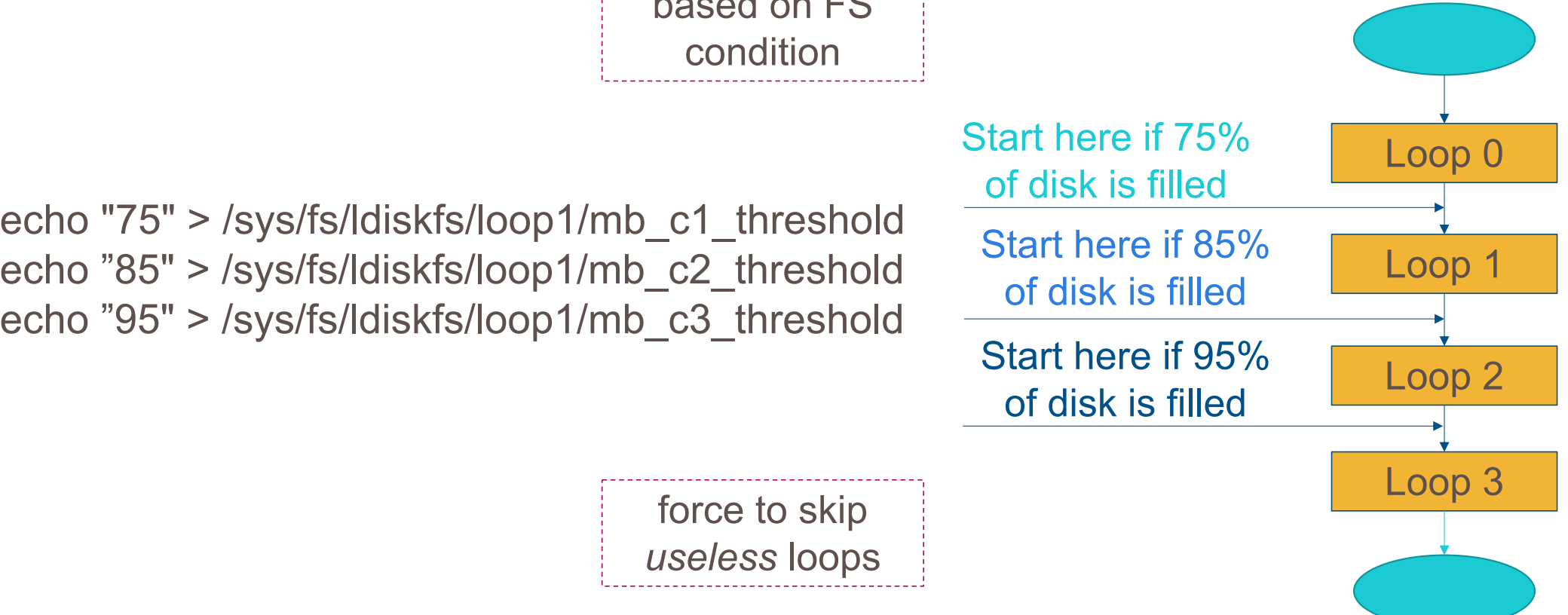

# SOLUTION – REWRITE ALLOCATOR

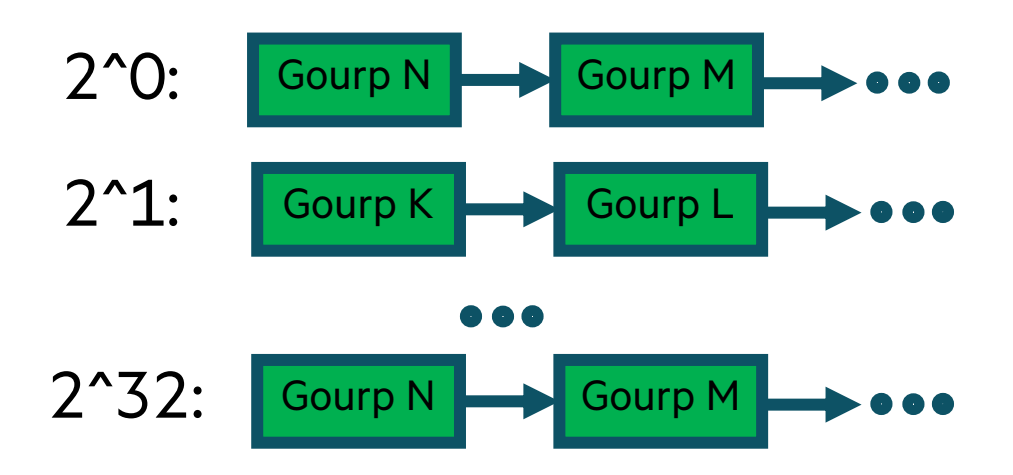

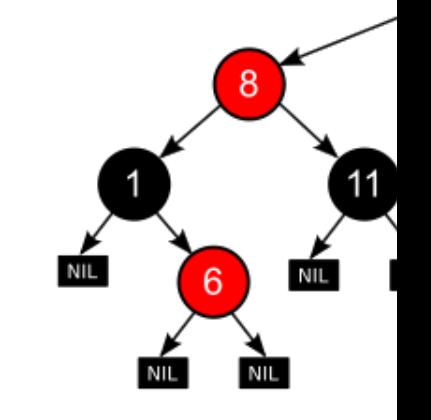

for cr1 there is a list for each order. Get required group for O(1)

for cr2 there sorted by la size. O(log)

LU-14438 https://www.spinics.net/lists/linux-ext4/msg7718

## MB\_LAST\_GROUP. PROBLEM

pdsh -g oss 'cat /proc/fs/ldiskfs/\*/mb\_last\_group' | sort"

Obdfilter shows 30% performance drop for OSTs with high mb\_last\_group

Spinning hard drive is faster at the start and slower at the end

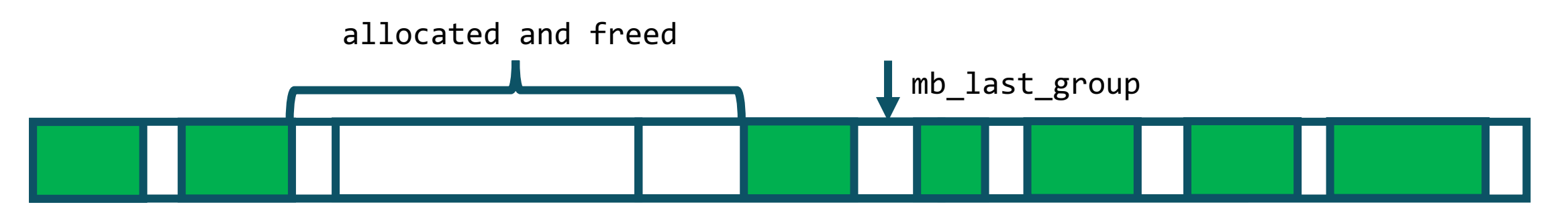

echo  $\theta$  > /proc/fs/ldiskfs/\*/mb last group

## MB\_LAST\_GROUP. SOLUTIONS

```
mb\_last\_group = 0
```

```
No free blocks ranges at start of disk
```

```
/proc/fs/ldiskfs/*/mb_groups
 Heuristic algorithm script
/proc/fs/ldiskfs/*/mb_last_group
```
Solution based on new blocks allocator from LU-14438

## LARGE DIRECTORY(LU-11912)

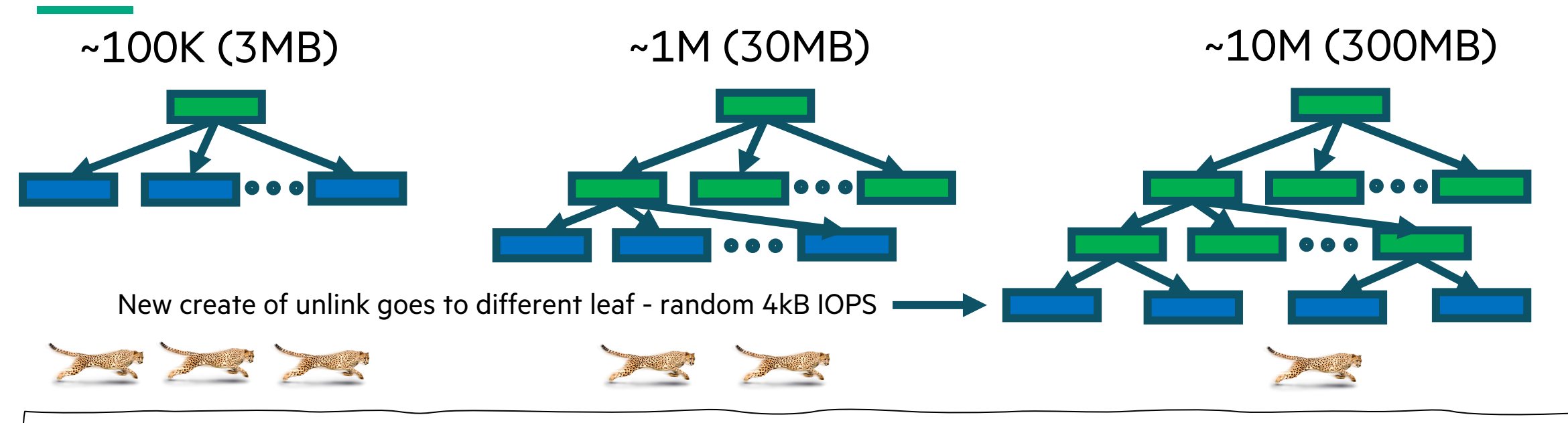

Reduce LUSTRE DATA SEQ MAX WIDTH from ~4B to ~33M to limit the number of objects under /O/[seq]/d[0..31] dir on OSTs.

Sometimes there is a requirement to have a lot of files in the same directory

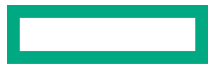

### DIRECTORY SHRINK

#### A directory can only grow

There is a patch "ext4: shrink directory when last block is empty"

#### e2fsck –fD as workaround

## META\_BG AND META GROUPS DESCRIPTORS

Without the meta\_bg option all group descriptors are placed in the goup 0

group descriptors are split across a target

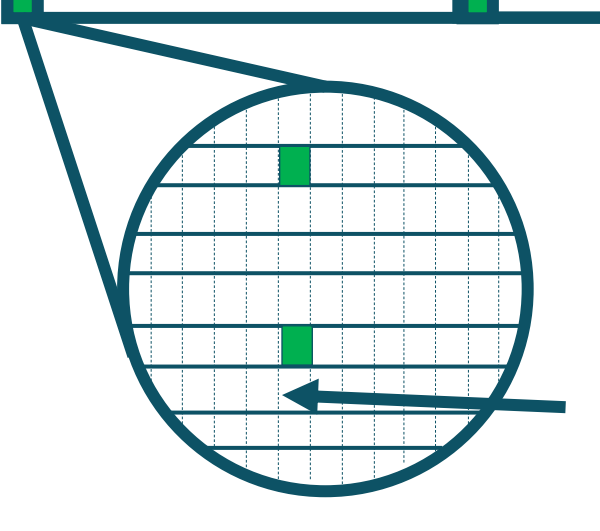

• Preload optimization doesn't work

• RAID optimization doesn't work

Meta groups descriptors are placed on the same disk of raid massive

### META GROUPS DESCRIPTORS OPT

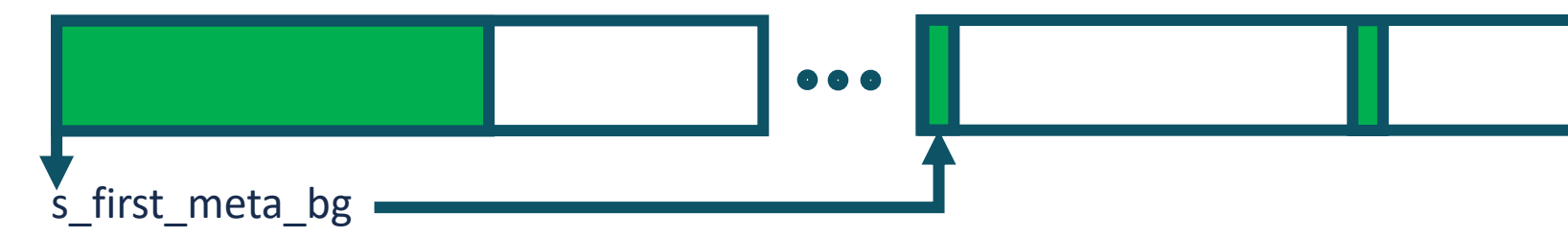

The next steps allow to the creation of continuous the first 256TB and use meta\_bg for all other group

- 1. Create  $<$  256 TB partition without the meta\_lg flagger
- 2. Extend the partition to the whole disk

These steps can be done manually or mkfs can be mod To solve this meta\_bg problem ext4 and Idiskfs layout

As alternative bigalloc option can be

### UTILITIES: F2SCK

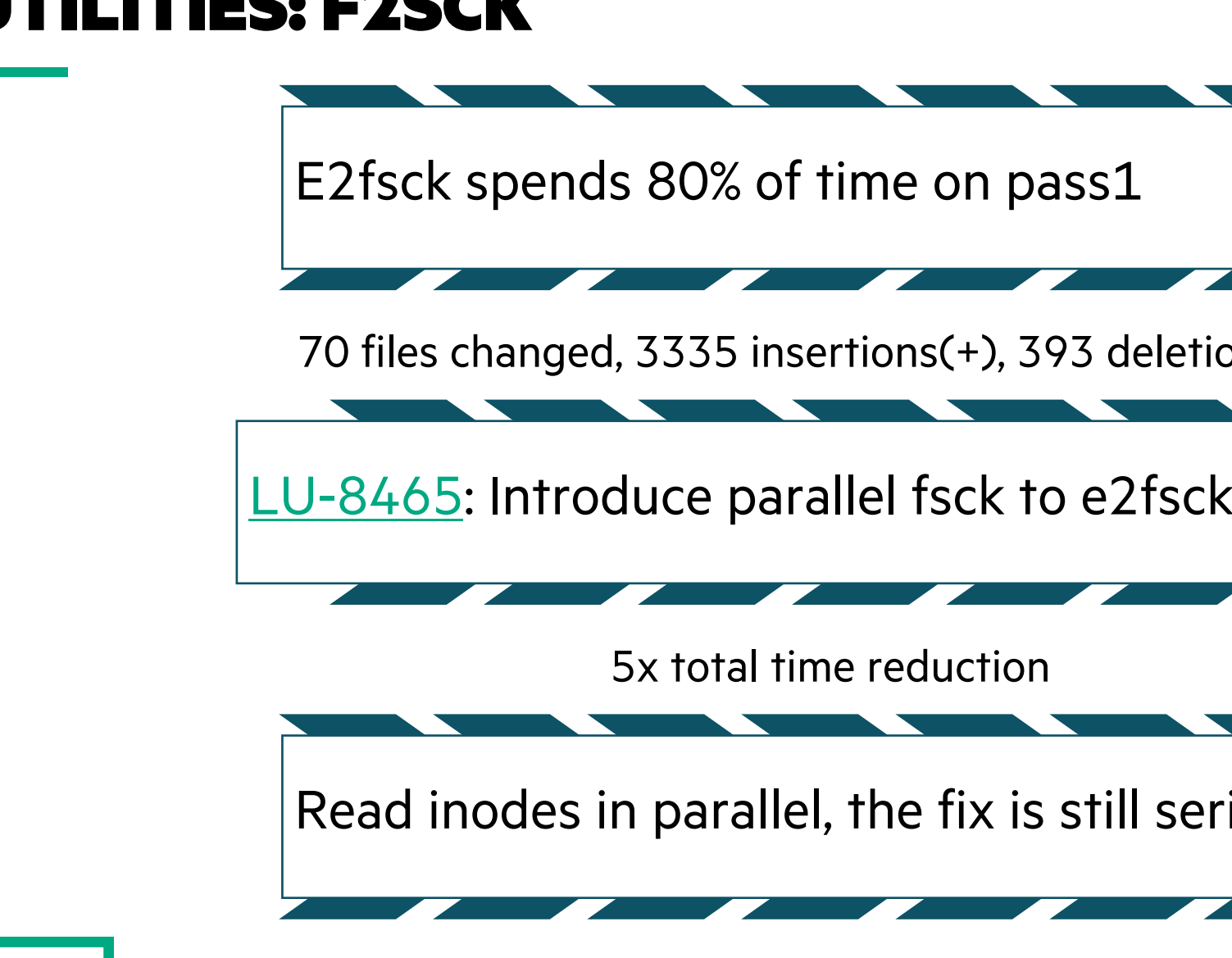

### UTILITIES: E2IMAGE

#### e2image -Q /dev/md66 /mnt/backup/md66.qcow2

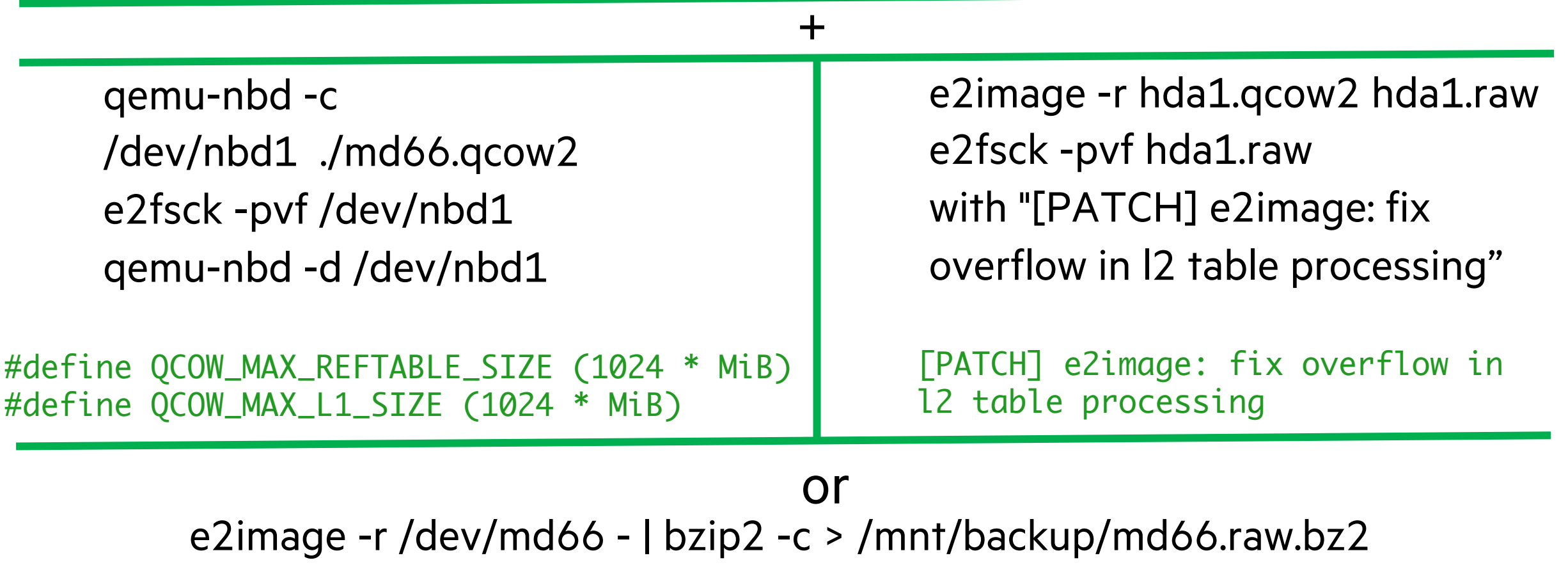

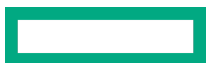

## IS IT TIME FOR A WRITECONF?

#umount /mnt/fs2mds/

#mount -t lustre -o nosvc,loop /tmp/lustre-mdt1 /mnt/lustre-mds1/

#lctl replace\_nids snx11168-MDT0006 10.100.105.3@o2ib4,10.101.105.3@o2ib4001:10.100.105.2@o2ib4,10.100.105.2@o2ib 4000

#lctl replace\_nids snx11168-MDT0005 lctl replace\_nids snx11168-MDT0005 10.100.105.2@o2ib4,10.100.105.2@o2ib4000:10.100.105.3@o2ib4,10.101.105.3@o2ib 4001

# tunefs.lustre --nolocallogs /tmp/lustre-mdt1

## CLEANUP CONFIGURATION FILES

#umount /mnt/fs2mds/

#mount -t lustre -o nosvc,loop /tmp/lustre-mdt1 /mnt/lustre-mds1/ #lctl clear\_conf /tmp/lustre-mdt1

- Cleans up configuration files stored in the CONFIGS/ directory of any records marked SKIP.
- If the device name is given, then the specific logs for that filesystem (e.g. testfs-MDT0000) is processed.
- Otherwise, if a filesystem name is given then all configuration files for the specified filesystem are cleared.

#### QUESTIONS?

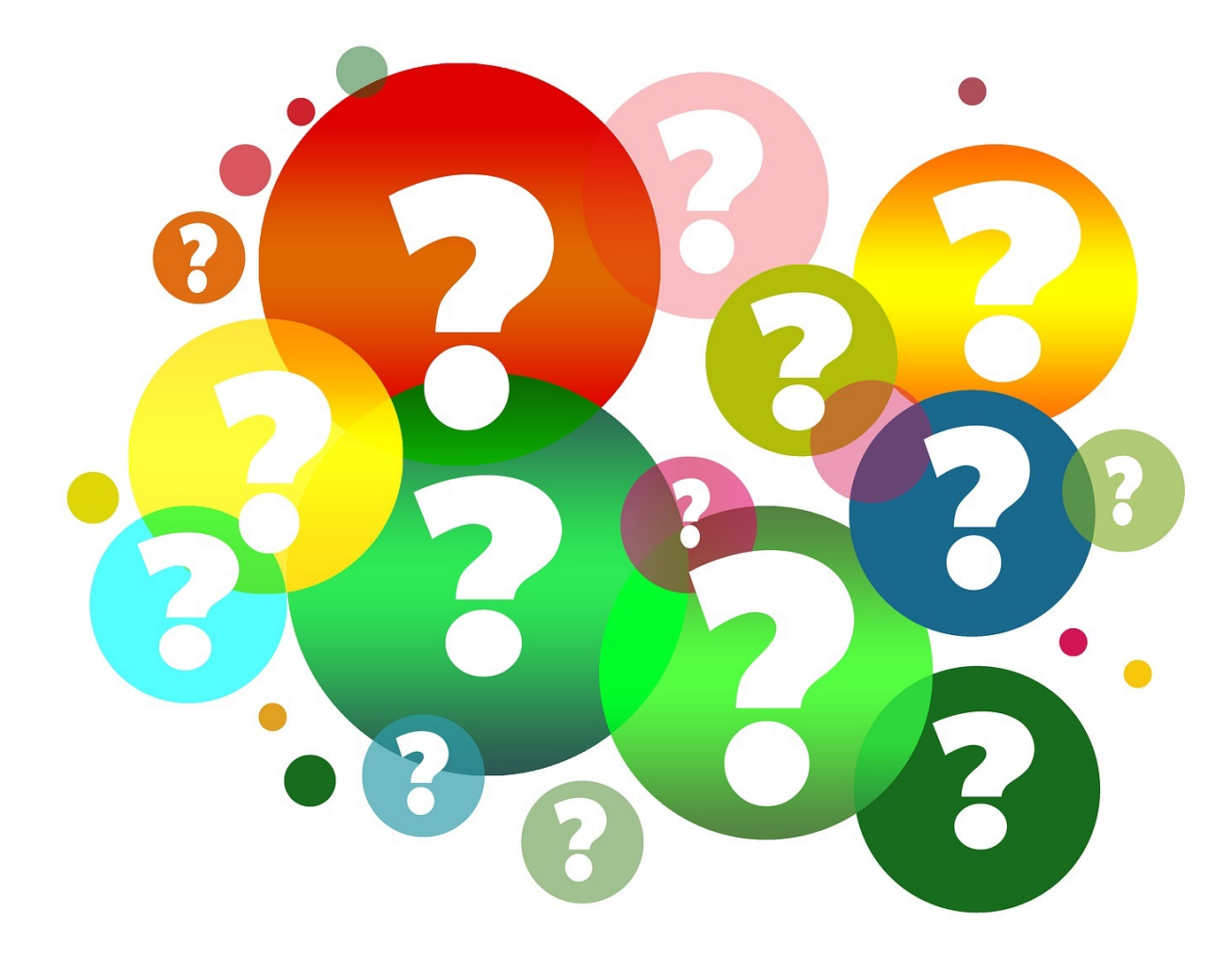